# Package 'statespacer'

October 14, 2022

<span id="page-0-0"></span>Version 0.4.1

Date 2022-05-10

Title State Space Modelling in 'R'

Description A tool that makes estimating models in state space form a breeze. See ``Time Series Analysis by State Space Methods'' by Durbin and Koopman (2012, ISBN: 978-0-19-964117-8) for details about the algorithms implemented.

URL <https://DylanB95.github.io/statespacer/>,

<https://github.com/DylanB95/statespacer/>

BugReports <https://github.com/DylanB95/statespacer/issues/>

License MIT + file LICENSE

RoxygenNote 7.1.2

RdMacros Rdpack

Depends  $R$  ( $>= 3.6$ )

Imports Rdpack, stats, Rcpp

**Suggests** datasets, graphics, knitr, numDeriv  $(>= 2016.8-1.1)$ , optimx (>= 2020-4.2), rmarkdown

VignetteBuilder knitr

Encoding UTF-8

LazyData true

LinkingTo Rcpp, RcppArmadillo

NeedsCompilation yes

Author Dylan Beijers [aut, cre]

Maintainer Dylan Beijers <dylanbeijers@gmail.com>

Repository CRAN

Date/Publication 2022-05-10 17:40:02 UTC

# <span id="page-1-0"></span>R topics documented:

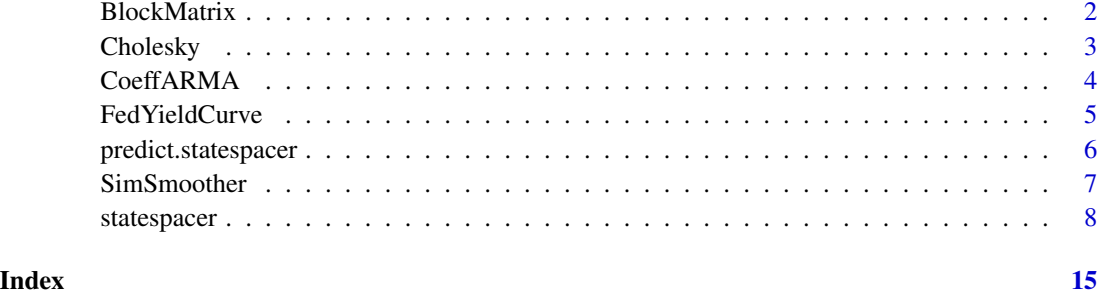

BlockMatrix *Combine Matrices into a Block Diagonal Matrix*

# Description

Creates a block diagonal matrix with its arguments as the blocks.

#### Usage

```
BlockMatrix(...)
```
# Arguments

... Matrices that should be put on the diagonal.

# Details

BlockMatrix() tries to coerce its arguments to a matrix, using [as.matrix](#page-0-0).

# Value

Block diagonal matrix having the specified matrices on its diagonal.

# Author(s)

Dylan Beijers, <dylanbeijers@gmail.com>

```
BlockMatrix(diag(ceiling(9 * stats::runif(5))), matrix(1:8, 4, 2), c(14, 8))
```
<span id="page-2-0"></span>

### **Description**

Constructs a valid variance - covariance matrix by using the Cholesky LDL decomposition.

#### Usage

```
Cholesky(param = NULL, format = NULL, decompositions = TRUE)
```
#### Arguments

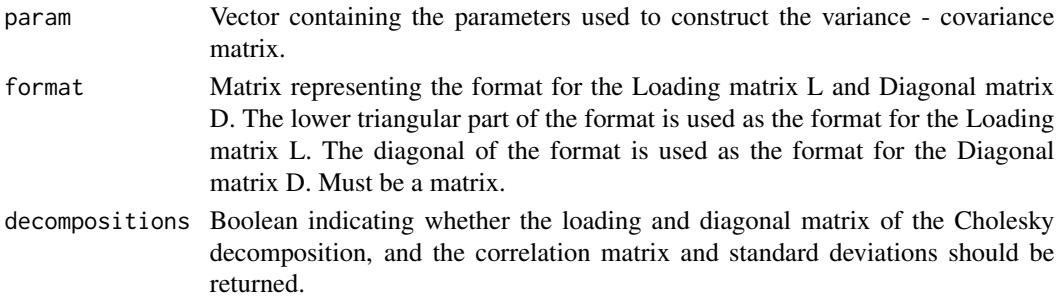

#### Details

format is used to specify which elements of the loading and diagonal matrix should be non-zero. The elements of param are then distributed along the non-zero elements of the loading and diagonal matrix. The parameters for the diagonal matrix are transformed using  $exp(2 \times x)$ .

#### Value

A valid variance - covariance matrix. If decompositions = TRUE then it returns a list containing:

- cov\_mat: The variance covariance matrix.
- loading\_matrix: The loading matrix of the Cholesky decomposition.
- diagonal\_matrix: The diagonal matrix of the Cholesky decomposition.
- correlation\_matrix: Matrix containing the correlations.
- stdev\_matrix: Matrix containing the standard deviations on the diagonal.

#### Author(s)

Dylan Beijers, <dylanbeijers@gmail.com>

```
format \leq - diag(1, 2, 2)
format[2, 1] <- 1
Cholesky(param = c(2, 4, 1), format = format, decompositions = TRUE)
```
#### Description

Creates coefficient matrices for which the characteristic polynomial corresponds to a stationary process. See Ansley and Kohn (1986) for details about the transformation used.

#### Usage

CoeffARMA(A, variance = NULL,  $ar = 1$ , ma = 0)

#### Arguments

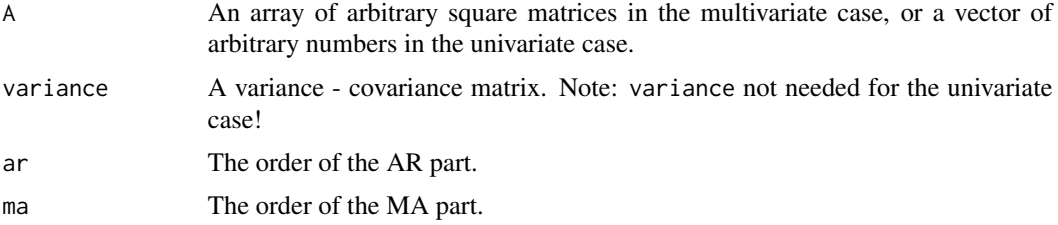

#### Value

If multivariate, a list containing:

- An array of coefficient matrices for the AR part.
- An array of coefficient matrices for the MA part.

If univariate, a list containing:

- A vector of coefficients for the AR part.
- A vector of coefficients for the MA part.

#### Author(s)

Dylan Beijers, <dylanbeijers@gmail.com>

#### References

Ansley CF, Kohn R (1986). "A note on reparameterizing a vector autoregressive moving average model to enforce stationarity." *Journal of Statistical Computation and Simulation*, 24(2), 99–106.

```
CoeffARMA(A = stats::rnorm(2), ar = 1, ma = 1)
```
#### <span id="page-4-0"></span>Description

A dataset containing the interest rates of the Federal Reserve, from January 1982 up to April 2022. The interest rates are market yields on United States Treasury securities with constant maturity (CMT). The maturities contained in this dataset are the 3 months, 6 months, 1 year, 2 years, 3 years, 5 years, 7 years, and 10 years maturities. Each interest rate is quoted on investment basis, and are reported monthly.

#### Usage

FedYieldCurve

#### Format

A data frame with 484 rows and 9 variables:

Month The month of the quoted interest rates, format is yyyy-mm-dd

- M3 Market yield on U.S. Treasury securities at 3-month constant maturity, quoted on investment basis, in percent per year.
- M6 Market yield on U.S. Treasury securities at 6-month constant maturity, quoted on investment basis, in percent per year.
- Y1 Market yield on U.S. Treasury securities at 1-year constant maturity, quoted on investment basis, in percent per year.
- Y2 Market yield on U.S. Treasury securities at 2-year constant maturity, quoted on investment basis, in percent per year.
- Y3 Market yield on U.S. Treasury securities at 3-year constant maturity, quoted on investment basis, in percent per year.
- Y5 Market yield on U.S. Treasury securities at 5-year constant maturity, quoted on investment basis, in percent per year.
- Y7 Market yield on U.S. Treasury securities at 7-year constant maturity, quoted on investment basis, in percent per year.
- Y10 Market yield on U.S. Treasury securities at 10-year constant maturity, quoted on investment basis, in percent per year.

#### Source

<https://www.federalreserve.gov/datadownload/Build.aspx?rel=H15>

#### Examples

data(FedYieldCurve)

<span id="page-5-0"></span>predict.statespacer *State Space Model Forecasting*

#### **Description**

Produces forecasts using a fitted State Space Model.

#### Usage

```
## S3 method for class 'statespacer'
predict(
  object,
  addvar_list_fc = NULL,
  level_addvar_list_fc = NULL,
  self_spec_list_fc = NULL,
  forecast_period = 1,
  ...
)
```
#### Arguments

object A statespacer object as returned by [statespacer](#page-7-1). addvar\_list\_fc A list containing the explanatory variables for each of the dependent variables. The list should contain p (number of dependent variables) elements. Each element of the list should be a forecast period x k  $p$  matrix, with k  $p$  being the number of explanatory variables for the pth dependent variable. If no explanatory variables should be added for one of the dependent variables, then set the corresponding element to NULL. level\_addvar\_list\_fc A list containing the explanatory variables for each of the dependent variables. The list should contain p (number of dependent variables) elements. Each element of the list should be a forecast\_period x k\_p matrix, with k\_p being the number of explanatory variables for the pth dependent variable. If no explanatory variables should be added for one of the dependent variables, then set the corresponding element to NULL. self\_spec\_list\_fc A list containing the specification of the self specified component. Does not have to be specified if it does not differ from self\_spec\_list as passed on to [statespacer](#page-7-1). If some system matrices are time-varying then you should specify this argument. See [statespacer](#page-7-1) for details about the format that must

forecast\_period

Number of time steps to forecast ahead.

be followed for this argument.

```
... Arguments passed on to the predict generic. Should not be used!
```
### <span id="page-6-0"></span>SimSmoother 7

# Value

A list containing the forecasts and corresponding uncertainties. In addition, it returns the components of the forecasts, as specified by the State Space model.

#### Author(s)

Dylan Beijers, <dylanbeijers@gmail.com>

#### References

Durbin J, Koopman SJ (2012). *Time series analysis by state space methods*. Oxford university press.

#### Examples

```
# Fits a local level model for the Nile data
library(datasets)
y <- matrix(Nile)
fit \le statespacer(initial = 10, y = y, local_level_ind = TRUE)
# Obtain forecasts for 10 steps ahead using the fitted model
fc <- predict(fit, forecast_period = 10)
# Plot the forecasts
plot(1:10, fc$y_fc, type = "l")
```
SimSmoother *Generating Random Samples using the Simulation Smoother*

#### Description

Draws random samples of the specified model conditional on the observed data.

#### Usage

```
SimSmoother(object, nsim = 1, components = TRUE)
```
# Arguments

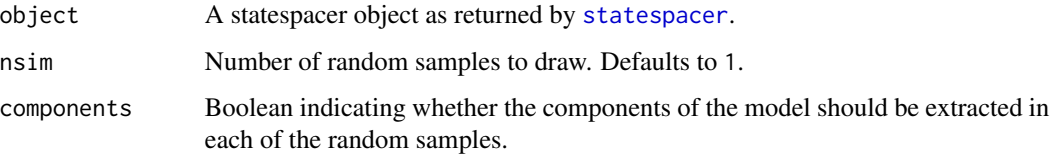

<span id="page-7-0"></span>Value

A list containing the simulated state parameters and disturbances. In addition, it returns the components as specified by the State Space model if components = TRUE. Each of the objects are arrays, where the first dimension equals the number of time points, the second dimension the number of state parameters, disturbances, or dependent variables, and the third dimension equals the number of random samples nsim.

#### Author(s)

Dylan Beijers, <dylanbeijers@gmail.com>

#### Examples

```
# Fits a local level model for the Nile data
library(datasets)
y <- matrix(Nile)
fit \le statespacer(initial = 10, y = y, local_level_ind = TRUE)
# Obtain random sample using the fitted model
sim <- SimSmoother(fit, nsim = 1, components = TRUE)
# Plot the simulated level against the smoothed level of the original data
plot(sim$level[, 1, 1], type = 'p')
lines(fit$smoothed$level, type = 'l')
```
<span id="page-7-1"></span>statespacer *State Space Model Fitting*

#### **Description**

Fits a State Space model as specified by the user.

#### Usage

```
statespacer(
 y,
 H_format = NULL,
 local_level_ind = FALSE,
  slope\_ind = FALSE,BSM_vec = NULL,
  cycle_ind = FALSE,
  addvar_list = NULL,
  level_addvar_list = NULL,
  arima_list = NULL,
  sarima_list = NULL,
  self_spec_list = NULL,
  exclude_level = NULL,
  exclude_slope = NULL,
```
# statespacer 9

```
exclude_BSM\_list = \text{lapply}(BSM\_vec, function(x) 0),exclude_cycle\_list = list(0),exclude\_arima\_list = lapply(arima\_list, function(x) 0),exclude_sarima_list = lapply(sarima_list, function(x) 0),
damping_factor_ind = rep(TRUE, length(exclude_cycle_list)),
format_level = NULL,
format_slope = NULL,
format_BSM_list = lapply(BSM_vec, function(x) NULL),
format_cycle_list = lapply(exclude_cycle_list, function(x) NULL),
format_addvar = NULL,
format_level_addvar = NULL,
fit = TRUE,initial = 0,
method = "BFGS",
control = list(),collapse = FALSE,
diagnostics = TRUE,
standard_errors = NULL,
verbose = FALSE
```
# Arguments

 $\lambda$ 

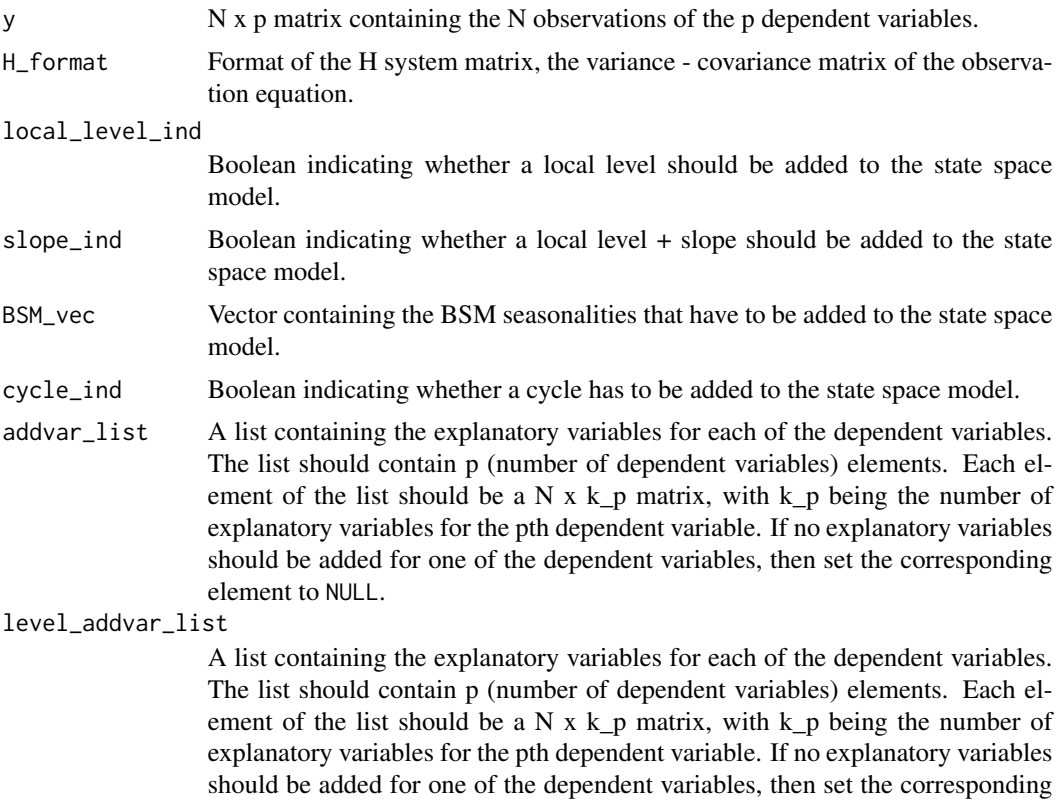

element to NULL.

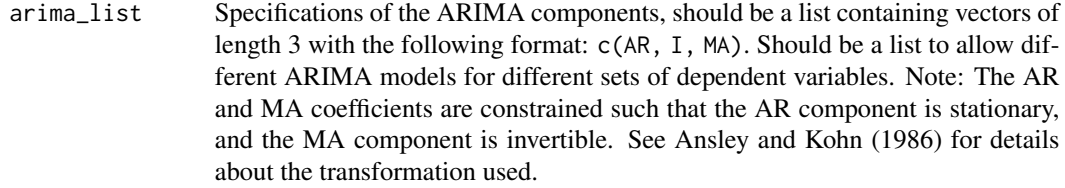

- sarima\_list Specifications of the SARIMA components, should be a list containing lists that contain 4 named vectors. Vectors should be named: "s", "ar", "i", "ma". Should be a list of lists to allow different SARIMA models for different sets of dependent variables. Note: The AR and MA coefficients are constrained such that the AR components are stationary, and the MA components are invertible. See Ansley and Kohn (1986) for details about the transformation used. Note: For multivariate models, the order of "s" matters, as matrix multiplication is not commutative!
- self\_spec\_list A list containing the specification of the self specified component. See the Details section for extensive details about the format that must be followed for this argument.
- exclude\_level Vector containing the dependent variables that should not get a local level.

exclude\_slope Vector containing the dependent variables that should not get a slope.

exclude\_BSM\_list

List of vectors, each vector containing the dependent variables that should not get the corresponding BSM component.

#### exclude\_cycle\_list

The dependent variables that should not get the corresponding cycle component. Should be a list of vectors to allow different dependent variables to be excluded for different cycles.

#### exclude\_arima\_list

The dependent variables that should not be involved in the corresponding ARIMA component. Should be a list of vectors to allow different dependent variables to be excluded for different ARIMA components.

#### exclude\_sarima\_list

The dependent variables that should not be involved in the corresponding SARIMA component. Should be a list of vectors to allow different dependent variables to be excluded for different SARIMA components.

#### damping\_factor\_ind

Boolean indicating whether a damping factor should be included. Must be a vector if multiple cycles are included, to indicate which cycles should include a damping factor.

- format\_level Format of the Q\_level system matrix the variance covariance matrix of the level state equation.
- format\_slope Format of the Q\_slope system matrix, the variance covariance matrix of the slope state equation.

format\_BSM\_list

Format of the Q\_BSM system matrix, the variance - covariance matrix of the BSM state equation. Should be a list to allow different formats for different seasonality periods.

# <span id="page-10-0"></span>statespacer 11

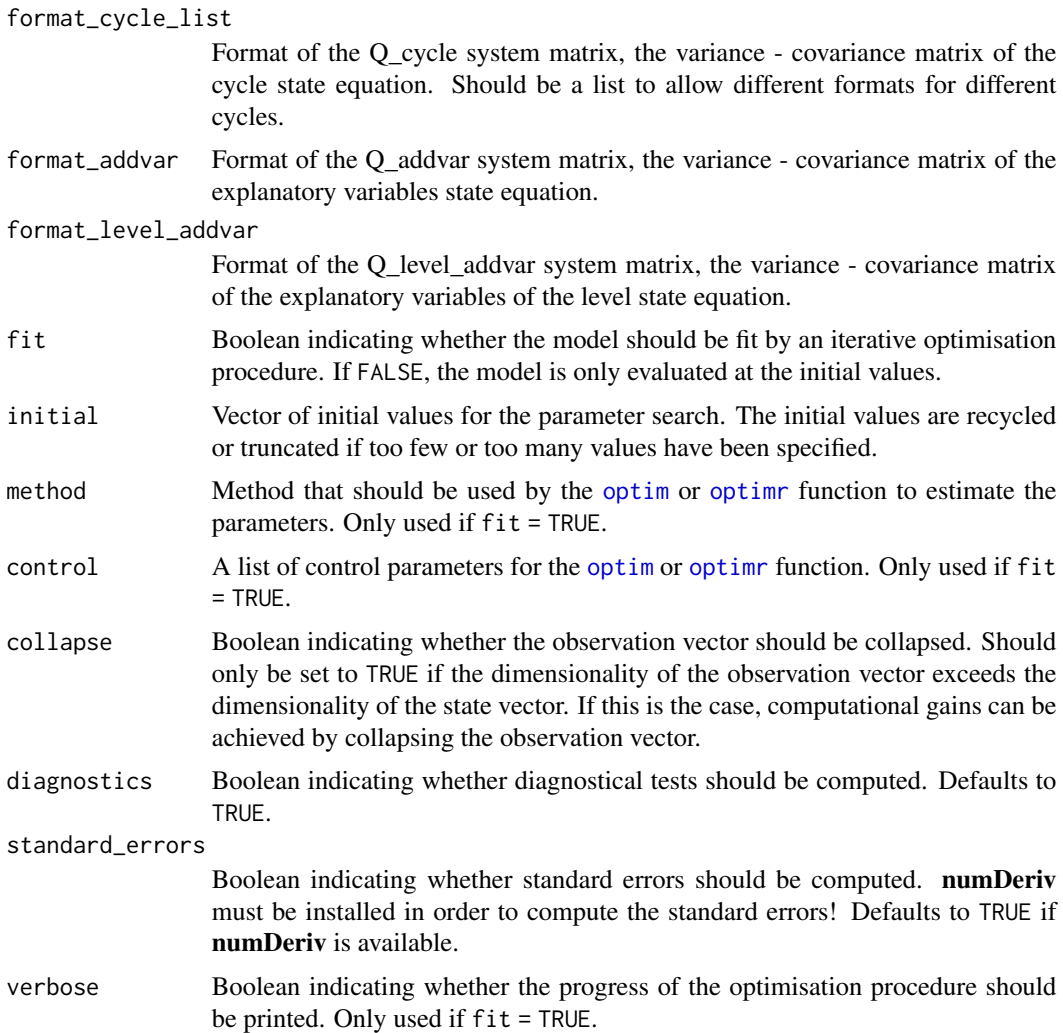

#### Details

To fit the specified State Space model, one occasionally has to pay careful attention to the initial values supplied. See vignette("dictionary", "statespacer") for details. Initial values should not be too large, as some parameters use the transformation exp(2x) to ensure non-negative values, they should also not be too small as some variances might become relatively too close to 0, relative to the magnitude of y.

If a component is specified without a format, then the format defaults to a diagonal format.

self\_spec\_list provides a means to incorporate a self-specified component into the State Space model. This argument can only contain any of the following items, of which some are mandatory:

- H\_spec: Boolean indicating whether the H matrix is self-specified. Should be TRUE, if you want to specify the H matrix yourself.
- state\_num (mandatory): The number of state parameters introduced by the self-specified component. Must be 0 if only H is self-specified.
- param\_num: The number of parameters needed by the self-specified component. Must be specified and greater than 0 if parameters are needed.
- sys\_mat\_fun: A function returning a list of system matrices that are constructed using the parameters. Must have param as an argument. The items in the list returned should have any of the following names: Z, Tmat, R, Q, a1, P\_star, H. Note: Only the system matrices that depend on the parameters should be returned by the function!
- sys\_mat\_input: A list containing additional arguments to sys\_mat\_fun.
- Z: The Z system matrix if it does not depend on the parameters.
- Tmat: The T system matrix if it does not depend on the parameters.
- R: The R system matrix if it does not depend on the parameters.
- Q: The Q system matrix if it does not depend on the parameters.
- a1: The initial guess of the state vector. Must be a matrix with one column.
- P\_inf: The initial diffuse part of the variance covariance matrix of the initial state vector. Must be a matrix.
- P\_star: The initial non-diffuse part of the variance covariance matrix of the initial state vector if it does not depend on the parameters. Must be a matrix.
- H: The H system matrix if it does not depend on the parameters.
- transform\_fun: Function that returns transformed parameters for which standard errors have to be computed. Must have param as an argument.
- transform\_input: A list containing additional arguments to transform\_fun.
- state\_only: The indices of the self specified state that do not play a role in the observation equations, but only in the state equations. Should only be used if you want to use collapse = TRUE and have some state parameters that do not play a role in the observation equations. Does not have to be specified for collapse = FALSE.

Note: System matrices should only be specified once and need to be specified once! That is, system matrices that are returned by sys\_mat\_fun should not be specified directly, and vice versa. So, system matrices need to be either specified directly, or be returned by sys\_mat\_fun. An exception holds for the case where you **only** want to specify H yourself. This will not be checked, so be aware of erroneous output if you do not follow the guidelines of specifying self\_spec\_list. If timevarying system matrices are required, return an array for the time-varying system matrix instead of a matrix.

#### Value

A statespacer object containing:

- function\_call: A list containing the input to the function.
- system\_matrices: A list containing the system matrices of the State Space model.
- predicted: A list containing the predicted components of the State Space model.
- filtered: A list containing the filtered components of the State Space model.
- smoothed: A list containing the smoothed components of the State Space model.
- diagnostics: A list containing items useful for diagnostical tests.

#### <span id="page-12-0"></span>statespacer and the statespace of the statespace of the statespace of the statespace of the statespace of the statespace of the statespace of the statespace of the statespace of the statespace of the statespace of the stat

- optim (if fit = TRUE): A list containing the variables that are returned by the [optim](#page-0-0) or [optimr](#page-0-0) function.
- loglik\_fun: Function that returns the loglikelihood of the specified State Space model, as a function of its parameters.
- standard\_errors (if standard\_errors = TRUE): A list containing the standard errors of the parameters of the State Space model.

For extensive details about the object returned, see vignette("dictionary", "statespacer").

# Author(s)

Dylan Beijers, <dylanbeijers@gmail.com>

#### References

Durbin J, Koopman SJ (2012). *Time series analysis by state space methods*. Oxford university press.

Ansley CF, Kohn R (1986). "A note on reparameterizing a vector autoregressive moving average model to enforce stationarity." *Journal of Statistical Computation and Simulation*, 24(2), 99–106.

```
# Fits a local level model for the Nile data
library(datasets)
y <- matrix(Nile)
fit \le statespacer(initial = 10, y = y, local_level_ind = TRUE)
# Plots the filtered estimates
plot(
  1871:1970, fit$function_call$y,
  type = "p", ylim = c(500, 1400),
  xlab = NA, ylab = NA)
lines(1871:1970, fit$filtered$level, type = "l")
lines(
  1871:1970, fit$filtered$level +
    1.644854 * sqrt(fit$filtered$P[1, 1, ]),
  type = "1", col = "gray")
lines(
  1871:1970, fit$filtered$level -
   1.644854 * sqrt(fit$filtered$P[1, 1, ]),
  type = "1", col = "gray")
# Plots the smoothed estimates
plot(
  1871:1970, fit$function_call$y,
  type = "p", ylim = c(500, 1400),
  xlab = NA, ylab = NA)
```

```
lines(1871:1970, fit$smoothed$level, type = "l")
lines(
 1871:1970, fit$smoothed$level +
   1.644854 * sqrt(fit$smoothed$V[1, 1, ]),
 type = "1", col = "gray"\lambdalines(
 1871:1970, fit$smoothed$level -
   1.644854 * sqrt(fit$smoothed$V[1, 1, ]),
 type = "1", col = "gray"\mathcal{L}
```
# <span id="page-14-0"></span>Index

∗ datasets FedYieldCurve, [5](#page-4-0)

as.matrix, *[2](#page-1-0)*

BlockMatrix, [2](#page-1-0)

Cholesky, [3](#page-2-0) CoeffARMA, [4](#page-3-0)

FedYieldCurve, [5](#page-4-0)

optim, *[11](#page-10-0)*, *[13](#page-12-0)* optimr, *[11](#page-10-0)*, *[13](#page-12-0)*

predict.statespacer, [6](#page-5-0)

SimSmoother, [7](#page-6-0) statespacer, *[6,](#page-5-0) [7](#page-6-0)*, [8](#page-7-0)